## **DEUX EXEMPLES DE CONSTRUCTION D'UN ALGORITHME POUR EXPLORER DES SUITES NUMÉRIQUES ET CONJECTURER CERTAINES DE LEURS PROPRIÉTÉS Hubert Raymondaud, LEGTA Louis Giraud à Carpentras-Serres**

## **PREMIER EXEMPLE : ÇA FAIT PENSER À UNE FRACTALE MAIS ÇA N'EN EST PAS UNE**

#### **I.A** ‒ **PRÉSENTATION**

Cet exemple est tiré d'un exercice du manuel Terracher 1re S 2001 "Séquence 1", page 204 (fac-similé de l'énoncé original en dernière page ce document)

Dans un carré de côté 4 carreaux (l'unité est le côté d'un carreau), on considère une construction en n étapes, selon la description suivante :

On construit des carrés s'inscrivant dans les triangles isocèles formés en traçant la diagonale du carré.

À chaque étape, les nouveaux points sur la diagonale sont les milieux des segments découpés sur cette

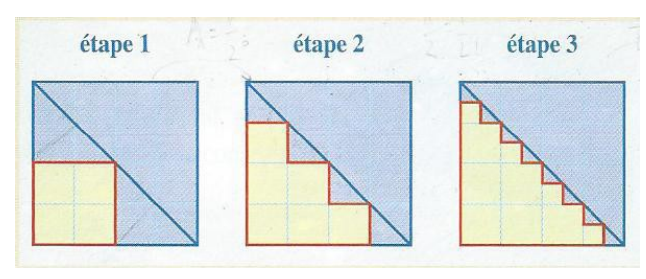

diagonales à l'étape précédente. Ces segments constituent les hypoténuses des nouveaux triangles ainsi formés.

On note Sn l'aire du polygone colorée en jaune, à l'étape n, et Pn le périmètre de ce polygone.

On aurait tendance à penser fractale : une surface de mesure finie pour un périmètre de mesure infinie ?

Un algorithme nous aiderait à conjecturer l'évolution de ces deux grandeurs. Mais comme il ne coule pas de source, il faut faire un petit travail de prospection pour déterminer une stratégie d'élaboration de l'algorithme. Il va de soit que l'algorithme présenté n'a nullement la prétention d'être le "meilleur". Et d'ailleurs selon quels critères juge-t-on qu'un algorithme est meilleur qu'un autre ? Vaste question !

Je vais procéder en trois phases :

- Dans une première phase je vais déterminer l'algorithme et les commandes permettant de tracer le triangle de base puis les carrés des étapes successives. Avec **R** les carrés sont tracés avec la fonction **polygon(X, Y)** où X représente les abscisses des quatre sommets des carrés et Y leurs ordonnées. Il faut donc, pour chaque étape trouver les valeurs de X et de Y, et conjecturer leur relation de récurrence.
- Dans une deuxième phase, je détermine l'algorithme et les commandes permettant de placer les milieux des segments successifs sur la diagonale du carré initial de coté 4 unités. Chacun de ces points constituera le sommet supérieur droit de chaque carré en contact avec la diagonale.
- Dans une troisième phase, on rassemble les deux algorithmes précédents pour tracer la série des carrés correspondant à chaque étape, quel que soit le nombre d'étapes. Tous les carrés correspondant à un étape sont de la même couleur. Il faut être attentif au fait qu'il ne faut pas recouvrir les carrés déjà placés, il faut donc bien calculer et placer ses pas … Les séries de r couleurs sont générées par la fonction **rainbow(r)**.

#### **I.B** ‒ **PREMIÈRE PHASE**

On commence par quelques lignes de commandes, pour faire les premières étapes, et voir comment on pourra généraliser. Personnellement il est rare que je trouve l'algorithme général du premier coup...

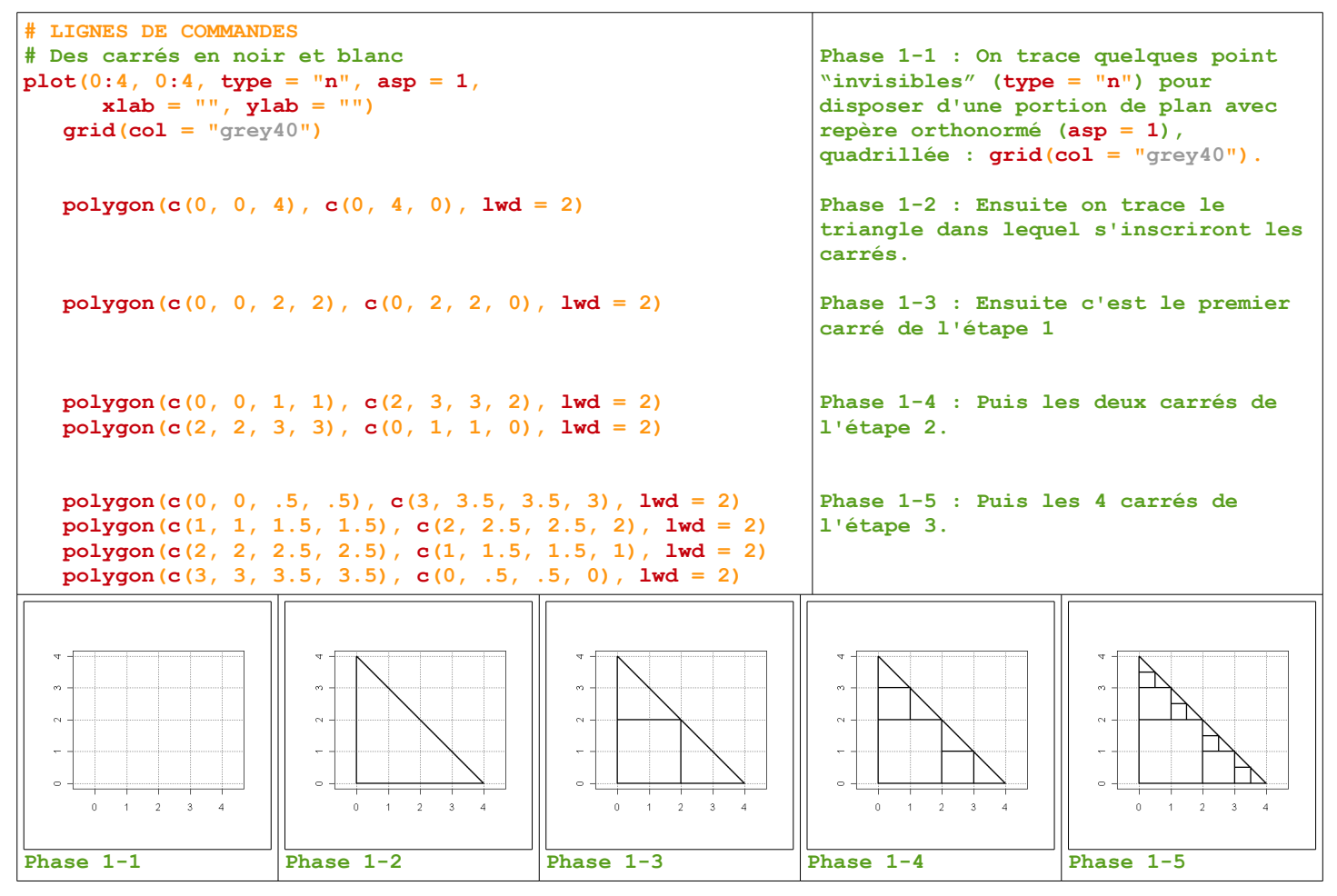

Il s'agit de mettre à jour une stratégie dans le tracé des carrés qui permettra d'élaborer l'algorithme général.

On remarque qu'on peut construire tous les carrés à partir de leur coin haut droit. Il suffit donc de repérer tous ces coins et la longueur du coté correspondant pour tracer les carrés. C'est ce que l'on va faire à la phase suivante.

### **I.C** ‒ **DEUXIÈME PHASE**

On va placer les points sur la diagonale ce qui permettra d'organiser le placement des carrés lors des n étapes. En fonction du nombre d'étapes r, on calcule le nombre de segments de diagonales (nbI =  $2<sup>r</sup>$ ) et le nombre de carrés à tracer (nbI – 1) donc le nombre de points sur la diagonale. Reste à générer les abscisses et les ordonnées de tous ces points. La longueur du côté d'un carré de l'étape i (pas) sera 4 / 2<sup>i</sup> va nous y aider.

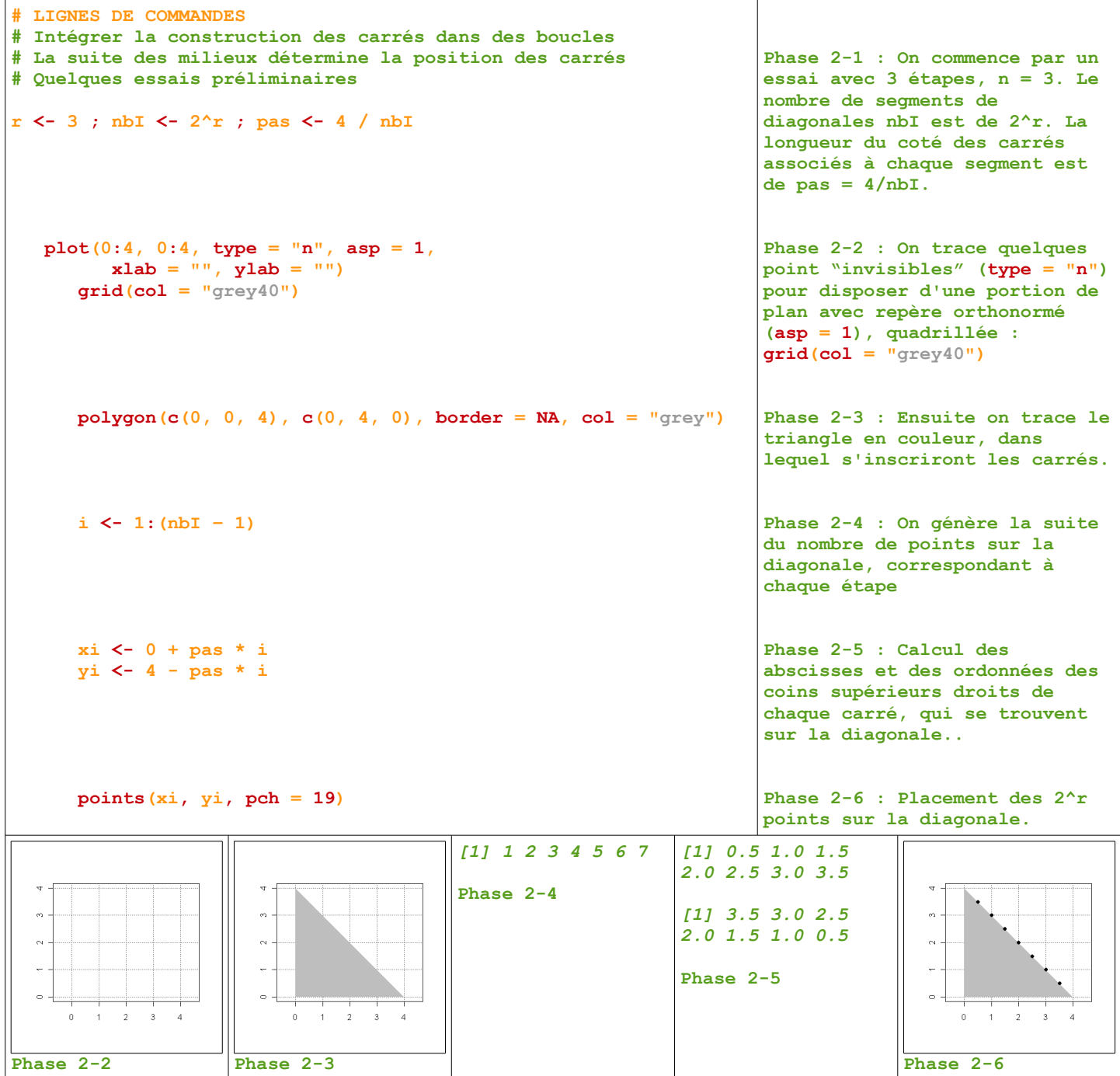

Il ne reste plus qu'à assembler ces deux phases pour obtenir le tracer de tous les carrés.

## **I.D** ‒ **TROISIÈME PHASE**

C'est la phase de création de l'algorithme qui va positionner les carrés correspondant à chaque étape et faire les calculs d'aire et de périmètre. Mi est le coin haut droit de chaque carré, Ai, Bi, Ci sont les autres coins, dans le sens trigonométrique.

```
# Fonction R produisant calculs et graphiques pour un nombre
# d'étapes quelconque
tricar1 < - function(r = 4){
                                                                           Tracé du repère, du 
    plot(0:4, 0:4, type = "n", asp = 1,
                                                                           quadrillage et du triangle 
         xlab = "", ylab = "")de base.
       grid(col = "grey40")
                                                                           Sys.sleep(2) permet de 
      polyqon(c(0, 0, 4), c(0, 4, 0), border = NA, col = "black")temporiser l'affichage des 
          Sys.sleep(2)
                                                                           carrés successifs.
       aires <- 0
       for (pr in 1:r) {
                                                                           Boucle pour les r étapes
                                                                           Calcul de la longueur du 
          pas <- 4 / 2^pr ; sub <- (1:(2^pr - 1))[seq(1, 2^pr - 1, 2)]
          for (i in sub) {
                                                                           coté des carrés et du nombre
             if (r < 8) {
                                                                           de carrés, à chaque étape.
                xMi <- pas * i ; yMi <- 4 - pas * i
                                                                           On ne fait le graphique que 
                 xAi <- xMi - pas ; yAi <- yMi
                                                                           lorsque r est inférieur à 8.
                 xBi <- xMi - pas ; yBi <- yMi - pas
                                                                           Auquel cas on calcule les 
                 xCi <- xMi ; yCi <- yMi - pas
                                                                           coordonnées des 4 coins de 
                 polygon(c(xMi, xAi, xBi, xCi), c(yMi, yAi, yBi, yCi),
                                                                           chaque carré que l'on trace 
                        col = rainbow(r)[pr], border = NA)en couleur. rainbow(r)
                    Sys.sleep(.5)
                                                                           génère automatiquement r 
 }
                                                                           couleurs.
             aires <- aires + pas * pas
                                                                           Calcul et cumul de l'aire 
 }
                                                                           des carrés.
 }
   if (r > = 8) {
      polyqon(c(0, 0, 4), c(0, 4, 0), border = NA, col = "green")Lorsque n >= 8, on ne trace 
    }
                                                                           qu'un triangle vert.
    perim \langle - (2^x - 2) * \text{ pas } * (2 + 2 * \text{ pas } + (4 - \text{ pas}) * (2 + 2 * \text{ pas } + 2) \rangleCalcul du périmètre et 
    cat("Aire de tous les carrés :", aires, "\n\n")
                                                                           affichage des résultats.
    cat("Périmètre de la réunion des carrés :", perim, "\n\n")
}
tricar(r = 4)Aire de tous les carrés : 7.5 
Périmètre de la réunion des carrés : 15
                                                                           Il semble bien que ces 
                                                                           suites tendent vers une 
tricar1(r = 15)limite … 
Aire de tous les carrés : 7.999756 
Périmètre de la réunion des carrés : 15.99951 
             \overline{2}\overline{a}\overline{a}'n.
                                                                   \overline{2}Une étape Deux étapes Trois étapes Quatre étapes
```
C'est l'occasion de travailler sur les suites des coordonnées des quatre coins de chaque carré tracé, sur la suite des longueur de leurs côtés, en plus de la suite des périmètres et des aires totales étudiées dans l'exercice original.

L'aspect ludique du tracé de la figure est un élément motivant pour les élèves.

Maintenant que l'on a conjecturé l'existence de limites, tant pour l'aire (8 ?) que pour le périmètre (16 ?), il ne reste plus qu'à passer aux mathématiques, avec l'exercice figurant en dernière page.

## **DEUXIÈME EXEMPLE : SUITES DE SYRACUSE, DU CHAOS DANS L'R**

#### **II.A** ‒ **PRÉSENTATION**

Je prolonge l'exemple développé par Stéphan Manganelli avec LARP, pour montrer comment on peut découvrir et illustrer graphiquement différents aspects des suites de Syracuse  $\{u_0$  entier ;  $u_{n+1} = u_n / 2$  si  $u_n$  est pair ; sinon  $u_{n+1} = 3 \times u_n + 1$ .

Je présente trois algorithmes illustrant :

- La périodicité de la suite à partir d'un certain rang.
- La "longueur du vol", c'est à dire le rang à partir duquel la suite devient périodique, et la "hauteur du vol", c'est à dire la plus grande valeur atteinte lors de ce "vol".
- La distribution des "longueurs du vol", pour des valeurs initiales de u de 1 à N.

#### **II.B** ‒ **À LA DÉCOUVERTE DE PLUSIEURS SUITES**

L'algorithme doit générer les N premiers termes de la suite en fonction d'une valeur de  $u_0$  et en faire la représentation graphique.

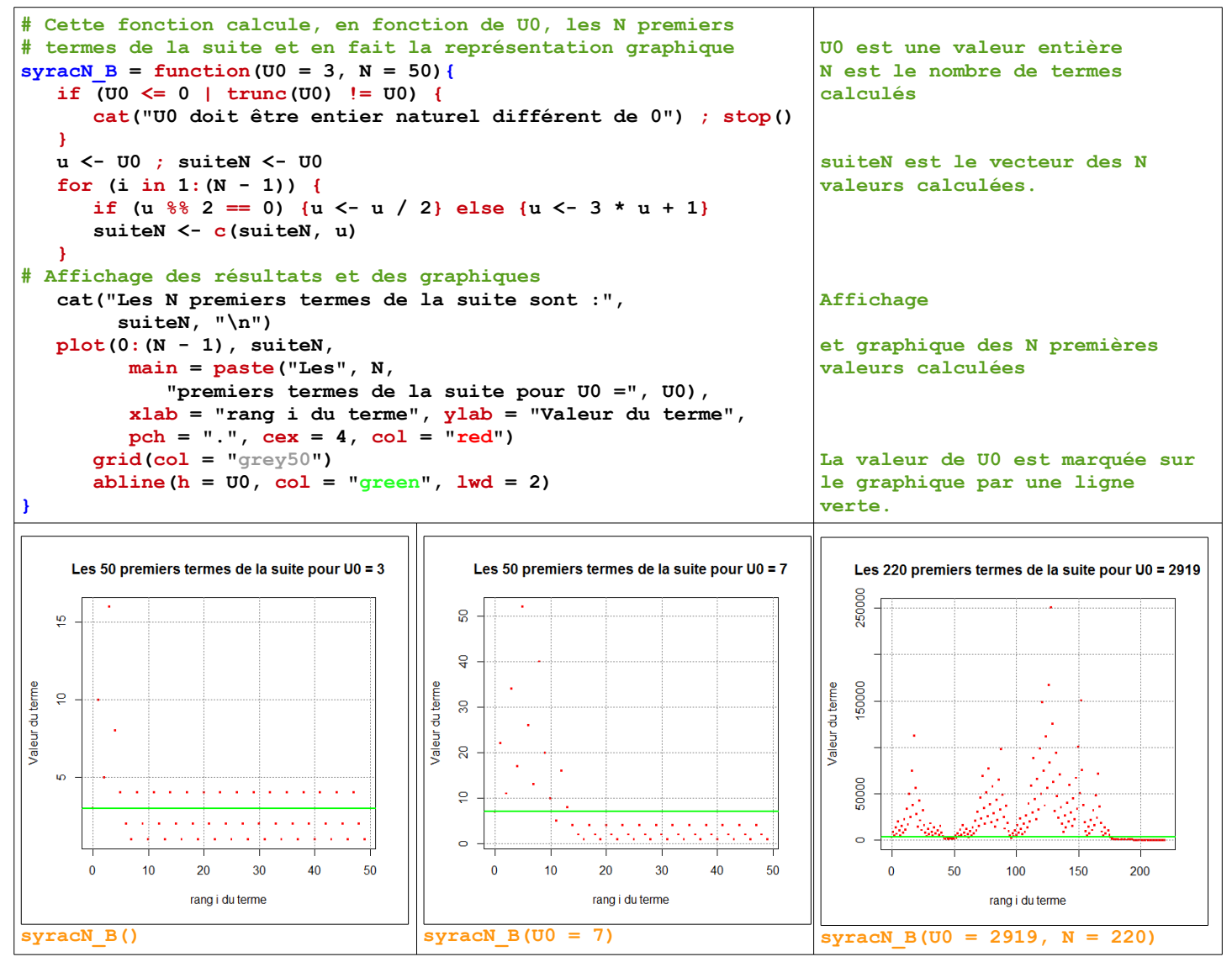

Quelques observations intéressantes : Quel est le nombre de termes avant d'arriver à la phase périodique ? Quelle est la valeur maximale atteinte ? Peut-on trouver des algorithmes pour déterminer ces valeurs ?

#### **II.C** ‒ **EXPLORATION DES LONGUEURS ET DES HAUTEURS DE VOL**

L'algorithme suivant permet de calculer le nombre k de termes (longueur du vol) pour atteindre la valeur 1, après laquelle la suite est périodique et la valeur maximale atteinte (ligne bleue) lors de ce vol.

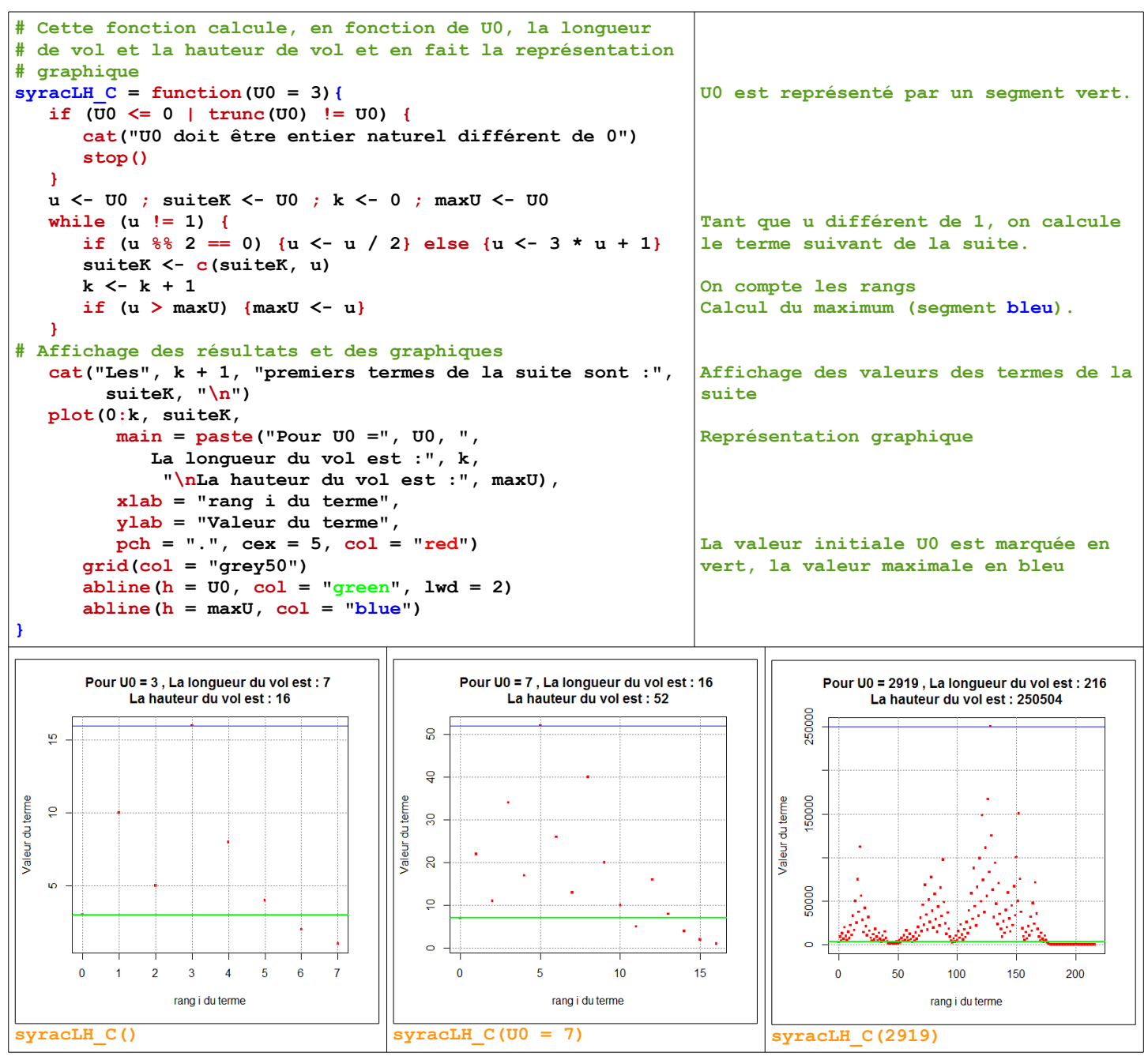

Les valeurs successives des termes de la suite varient de façon "erratique", il en est de même pour la longueur du vol. La forme des nuages de points obtenus peut prendre des aspects singuliers.

Comment explorer ces valeurs "erratiques" ? J'ai donc eu l'idée d'utiliser les outils de la statistique descriptive (tableau des effectifs des longueurs de vols par exemple) sur des suites de valeurs obtenues par les algorithmes précédents.

#### **II.D** ‒ **DES STATISTIQUES DESCRIPTIVES POUR DÉCRIRE UNE SUITE !**

L'algorithme calcule la suite des longueurs des vols correspondant à une suite de valeurs de  $U_0$  comprises entre deux entiers. Cette suite de valeurs est ensuite décrite par un nuage de points et par un tableau des effectifs établissant une distribution observée des longueurs de vols.

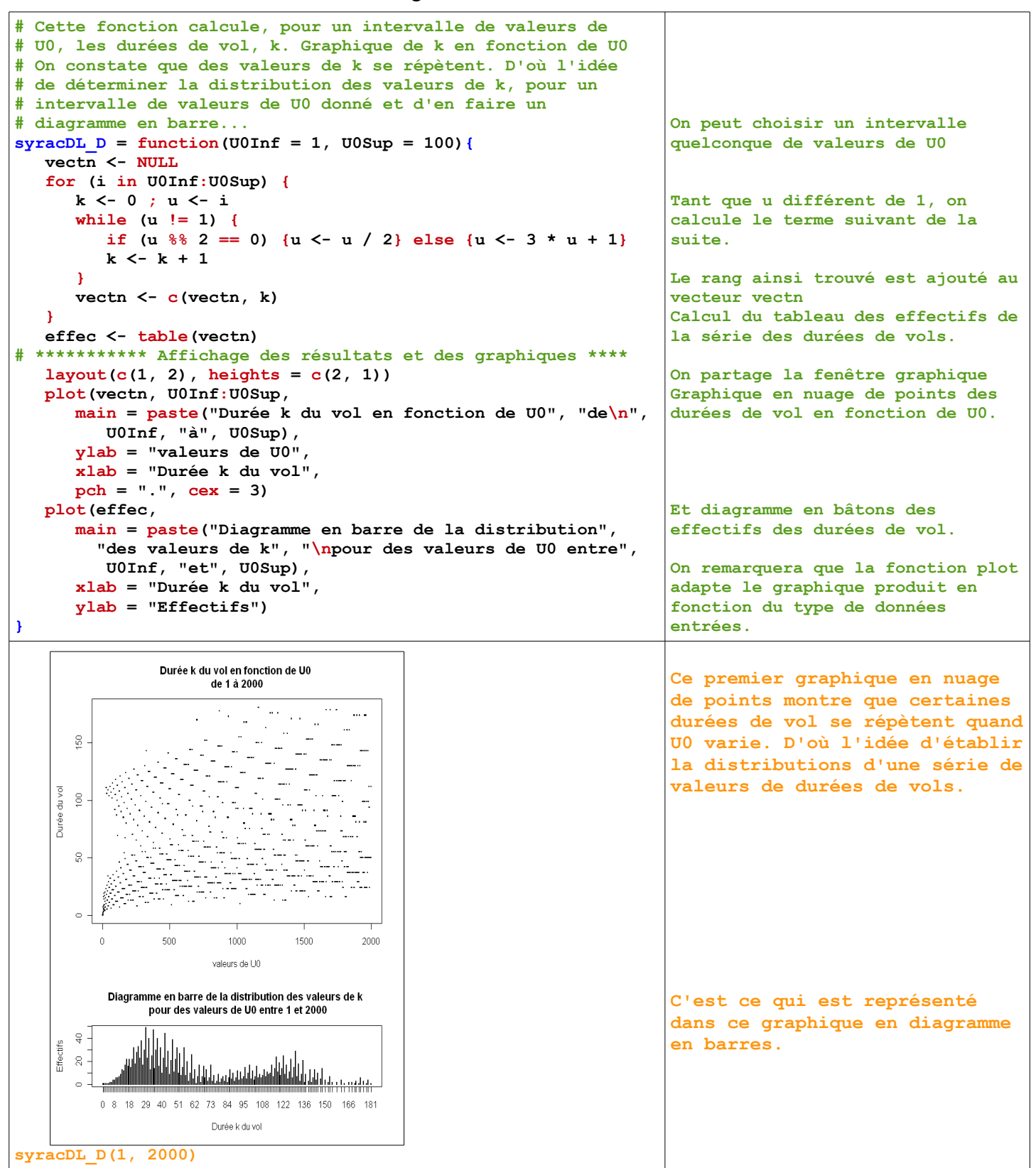

À partir des suites de valeurs qui nous paraissent chaotiques, ces descriptions nous permettent d'entrevoir des structures, certaines "régularités". Un premier pas vers l'exploration des valeurs de ces suites.

# Aire et périmètre d'un domaine

#### La situation à l'étude

Séquence 1

Dans un carré de côté 4, on considère une construction en *n* étapes, selon la description suivante :

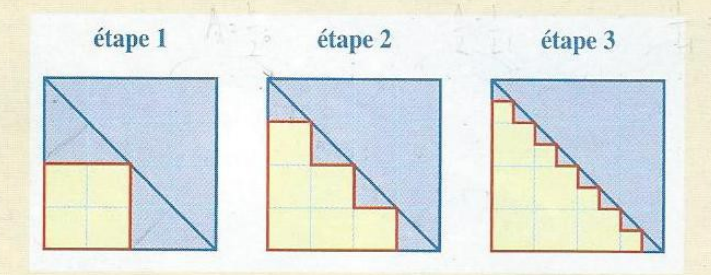

À chaque étape, les nouveaux points sur la diagonale sont les milieux des segments découpés sur cette diagonale à l'étape précédente.

L'unité est le côté d'un carreau.

On note  $S_n$  l'aire du polygone colorée en jaune, à l'étape  $n$ , et  $P_n$  le périmètre de ce polygone.

#### **La suite**  $(S_n)_{n \geq 1}$

a) Conjecturer le comportement de  $S_n$  pour les grandes valeurs de  $n$ , à l'aide du dessin.

**b**) Calculer  $S_1$ ,  $S_2$  et  $S_3$ , puis montrer que, pour  $n \geq 1$ :

$$
S_{n+1} = S_n + \frac{1}{2^{n-2}}
$$

c) En déduire les égalités :

$$
S_n = 4 + 2 + \dots + \frac{1}{2^{n-3}} = 8 - \frac{1}{2^{n-3}}
$$

**d**) Montrer que, pour  $n \ge 13$ ,  $S_n$  est situé dans l'intervalle  $[7,999;8]$ .

### **■** La suite  $(P_n)_{n \ge 1}$

a) Conjecturer le comportement de  $P_n$  pour les grandes valeurs de n.

**b**) Calculer  $P_1$ ,  $P_2$  et  $P_3$ , puis montrer que :

$$
P_n = 8 + 4 + 2 + \dots + \frac{1}{2^{n-4}} = 16 - \frac{1}{2^{n-4}}
$$

c) Déterminer un rang  $n_0$  à partir duquel  $P_n$  est situé dans l'intervalle [15,999 ; 16].